# CSSE 220 Day 7

Iteration and Debugging

Check out *Iteration* from SVN

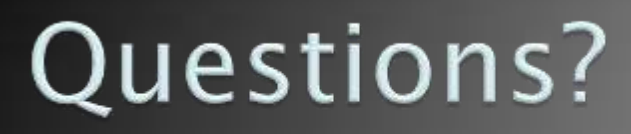

### Today

**Loop review** 

#### Debugging Java programs using Eclipse

### Arcs2D Example

**If you had trouble with Arc2D** on Faces, take a look at ArcExample.java and ArcDrawer.java after class.

### Review Loops: while & for Loops

▶ While loop syntax:

```
while (condition) {
 statements
}
```
▶ For loop syntax:

**}**

**for (***initialization* **;** *condition* **;** *update***) {** *statements*

### Java Loop Examples

- **Look at** Investment.java, InvestmentTest.java and InvestmentRunner.java
	- o Practice using a single while loop
	- $\circ$  Study and run the code, then answer quiz questions
- ▶ Do the Rates exercise in today's homework  $\circ$  You'll practice using a single for loop in that exercise  $\circ$  Hint: in printf's format string, use %% to display a single %
- If you finish the Rates exercise, start on the Pyramid Scheme exercise described in homework o You'll practice nested loops in that exercise

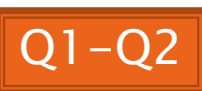

#### Sentinel Values: A Loop and a Half

- ▶ Sentinel value—a special input value not part of the data, used to indicate end of data set
	- Enter a quiz score, or Q to quit:

 $\rightarrow$  A loop and a half—a loop where the test for termination comes in the middle of the loop

Examples… (on next slide)

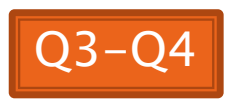

### Two Loop-and-a-half Patterns

*// Pattern 1*

**}**

**}**

**boolean done = false; while (!done) { // do some work**

> **if (***condition***) { done = true; } else { // do more work**

> > The variable *done* here is called a *flag*

*// Pattern 2*

**}**

**}**

**while (true) { // do some work**

> **if (***condition***) { break;**

**// do more work**

## Debugging-Key Concepts

- Breakpoint
- ▶ Single stepping
- **Inspecting variables**

# Debugging—Demo

- Debugging Java programs in Eclipse:
	- Launch using the debugger
	- Setting a breakpoint
	- Single stepping: *step over* and *step into*
	- Inspecting variables
- ▶ Complete WhackABug exercise

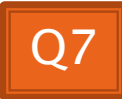

### Work Time

**EX** Wrap up Rates and PyramidScheme if you haven't already, then continue working on homework

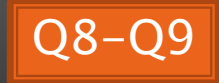